**PC Accelerate Crack With Full Keygen Download PC/Windows [Updated] 2022**

# [Download](http://evacdir.com/authorising/humanizing/shakeup.hourigan.UEMgQWNjZWxlcmF0ZQUEM.ZG93bmxvYWR8TGQ5Tm5Ca2IzeDhNVFkxTkRRek5qWTFPSHg4TWpVNU1IeDhLRTBwSUZkdmNtUndjbVZ6Y3lCYldFMU1VbEJESUZZeUlGQkVSbDA?usage=shakhtar)

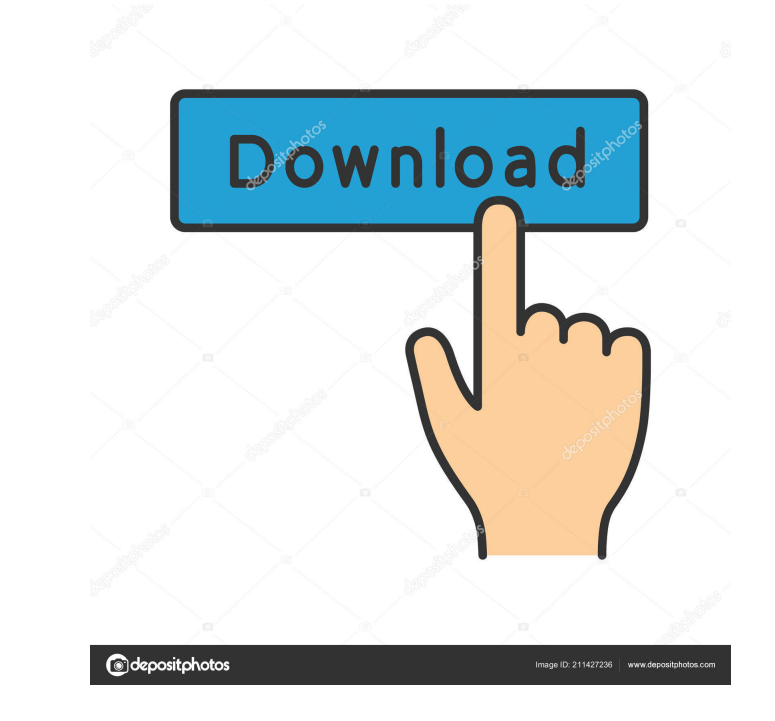

# **PC Accelerate Crack+ Keygen [32|64bit] [Updated] 2022**

With PC Accelerate, the internet is much more than a place to find information on news, sports and movies. It is a place to connect and share with your friends, build and participate in virtual communities, search for and Accelerate Features: · View your computerís performance metrics, including processor load and memory usage. · Monitor the performance of running programs and ensure they have been shutdown or terminated properly. · Choose flush memory to ensure that your computeris memory is being used in the most effective way. Control the amount of space each program is taking up and allocate more memory when needed. View recommended programs to help ensu suggestions to help speed up your surfing. · Control your internet surfing speed with usage caps, and set your own limit to ensure that all users are treated fairly. • Visual Indicator: Shows your display performance and c Proxy: Configures proxy to access the Internet, specified network applications and services, and bypass networks and firewalls. • Message Alerts: Shows ongoing, missed, and error emails. • E-Mail Message Filters: Configure Messaging Alerts: Shows ongoing, missed, and error messages from online IM (instant messaging) and MMS (Multimedia Messaging Service) services. • How to install and use: - Run the program on the computer with Internet conn the right-hand side of the window to choose one of the following: - Display the configuration list. - Launch one of the applications on your computer. - Turn on or off any of the applications. - Refresh the list of applica installed and started, you can view

## **PC Accelerate For PC [April-2022]**

UltraMacro KeyClick. UltraMacro KeyClick: Use UltraMacro key to click the mouse on the Mac at the specified location. Click every button in the whole Mac screen, the window border, menu, icon, shortcut or menu icon on Mac specified mouse button. Click and Release: Use Click & Release to click and release the specified mouse button. Click Mouse: Use Click and hold the specified mouse button. It is same as Click & Hold the mouse button. Click the mouse button. Click Mouse: Use Click Mouse to click and release the specified mouse button. It is same as Click and Release the mouse button. Click Mouse: Use Click and release the specified mouse button. It is same as same as Click & Hold the mouse button. Click Mouse: Use Click Mouse to click and release the specified mouse button. It is same as Click & Release the mouse button. Click Mouse: Use Click Mouse to click and release the spe release the specified mouse button. It is same as Click the mouse button. Click Mouse: Use Click Mouse to click and hold the specified mouse button. It is same as Click Mouse: Use Click & Hold the mouse button. Click Mouse Mouse to click and release the specified mouse button. It is same as Click and Release the mouse button. Click Mouse: Use Click and release the specified mouse button. It is same as Click the mouse button it is same as Cli Click Mouse: Use Click Mouse to click and release the specified mouse button. It is same as Click & Release the mouse button. Click Mouse: Use Click and release the specified mouse button. It is same as Click and Release t

# **PC Accelerate Download**

PC Accelerate is an easy-to-use application that has one goal in mind: to boost the performance of your computer by keeping your memory and processor loads under control. It does so by monitoring the memory usage of each r function for automatic flushing of unused memory, as well as a tool for setting process priority. A Helpful App to Find and Uninstall Malware PC Accelerate is designed to be a simple and useful application for Windows comp usage of each running process, automatically discarding unused memory, as well as assigning a priority to each process. It also provides a function for automatic flushing of unused memory, as well as a tool for setting pro makes it useful for checking whether your system is infected with malware, as well as uninstalling it if found. It will give you a full report on the issue at hand, providing a clear view of the infection in all its glory. together. The app has a very helpful and clear menu, which will guide you through each step with ease. It may have had a few minor usability issues, like the fact that the ability to close the window will cause the program malware infection, you'll find it in PC Accelerate. Software Source: windowsstore Publisher: PC Accelerate Developer: PC Accelerate Developer: PC Accelerate I have tried and tested this app on Windows 10, 8, 7 and vista an your computer PC Accelerate is a helper application that has been designed to be a simple and useful application for Windows computer users who are looking to keep the memory and processor loads under control. It does so b priority to each process. It also provides a function

#### **What's New in the PC Accelerate?**

Auto Optimize PC is a powerful optimization tool for your computer that runs in the background and cleans up the memory. You can then use it to apply options to the games, programs, and websites you use. Asus InstaGraph™ With its easy to use interface, it will instantly show your data on a large information display screen. Bring your information to life with a wide variety of formats, ranging from standard graphs and charts to date time an ASUS's exclusive Real Time Viewer, you can view up to 18 data streams at the same time, saving a great deal of time on graph setup. Quickly filter to view just the information you want. Easy to set up and simple to use, th views are supported to display up to 18 data streams at the same time. This enables you to view the data quickly, without having to manually set the chart. · Scalable Display. With the Instagraph, you can display up to one setup. Asus Instant ViewTM II The Instant View is a display of a wide variety of data and time information on a large information display screen. The information is selected and displayed in real time, so you always know w changing, or the markets have moved. If you are not using a stock trading platform, then this will be a huge advantage. The Instagraph was designed to give you fast, accurate information about your data without any complic information to life with a wide variety of formats, ranging from standard graphs and charts to datetime and frequency, and even bar charts. There are also many views available for more compact display. With advanced featur time on graph setup. Quickly filter to view just the information you want. Easy to set up and simple to use, the Instagraph delivers information in the most natural way. Asus Instant ViewTM II Features: Multiple views are

## **System Requirements:**

An Xbox One™ (or Xbox 360® if you're playing Halo: The Master Chief Collection in Xbox One X Enhanced™ mode) game system with a broadband Internet connection Xbox Live Gold membership The Xbox Play Anywhere feature is not (us.playstation.com/softwarelicense). Online activity subject to Terms of Services and User Agreement (www.sonyentertainmentnetwork.com/terms-of-service). One-time license fee for play on account'

### Related links:

<https://astrioscosmetics.com/wp-content/uploads/2022/06/wonnbert.pdf> [https://cgservicesrl.it/wp-content/uploads/2022/06/Icon\\_Plugin\\_for\\_PhotoShop.pdf](https://cgservicesrl.it/wp-content/uploads/2022/06/Icon_Plugin_for_PhotoShop.pdf) <https://clickon.ro/wp-content/uploads/2022/06/makykea.pdf> <https://www.eldel-mabel.net/wp-content/uploads/2022/06/Espresso.pdf> <https://jomshopi.com/wp-content/uploads/2022/06/ariham-1.pdf> <https://journeytwintotheunknown.com/wp-content/uploads/2022/06/redwhola.pdf> [https://cancuntourssale.com/wp-content/uploads/2022/06/PhraseExpress\\_Portable.pdf](https://cancuntourssale.com/wp-content/uploads/2022/06/PhraseExpress_Portable.pdf) <https://cecj.be/wp-content/uploads/2022/06/IPerf2.pdf> <http://schweigert.ninja/wp-content/uploads/2022/06/zirgio.pdf> <https://ibusinesslist.com/wp-content/uploads/2022/06/waiarom.pdf>